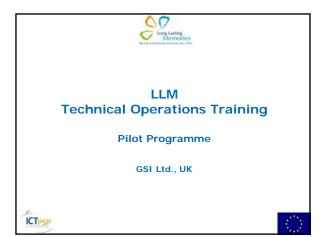

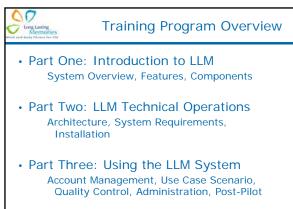

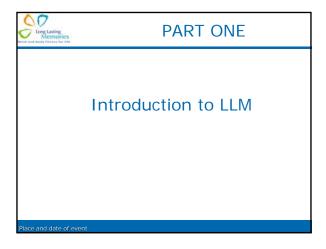

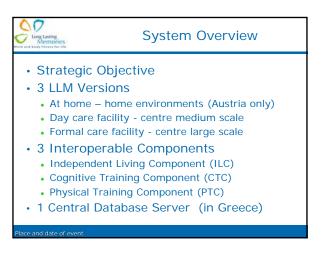

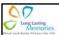

## **Independent Living Component**

- Provided by the eHome system
- Comprised of a network of distributed wirelessly operating sensors connected to the e-Home central unit
- Monitors daily activity and responds by initiating alarms where emergency cases are identified

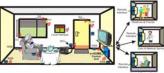

Place and date of even

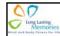

### Cognitive Training Component

- · Provided by BrainFitness software
  - Runs on a personal computer
  - Localized for each country
- Offers 6 types of cognitive exercises to improve cognitive capacity or mental health
- · Customized for LLM as follows:
  - Presentation Layer: Local User Interface of eHome (touch screen)
  - Central Management System (CMS): Regular low-cost personal computer close to the minimal running requirements of BrainFitness
  - Delivery: Wiring with the rest of the system

Place and date of event

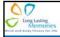

### **Physical Training Component**

- Customized training equipment used as an input device to the system
  - provides signals corresponding to the performance of the user on the exercise device
- Transmits exercise performance output to the Central Management System (CMS) of the CTC
  - the CTC then digitalizes the signal and processes its values
- eHOME monitors the moves of the users and identifying potential problems

Place and date of even

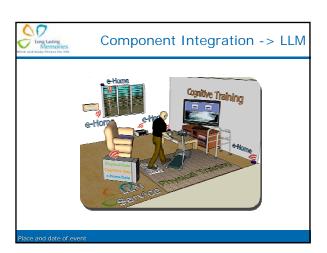

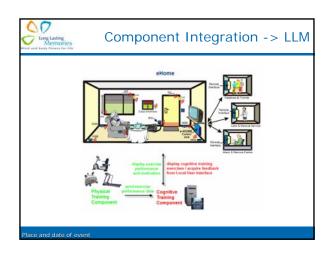

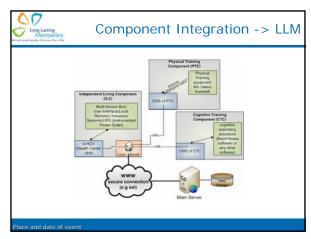

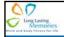

# **LLM System Features**

- Utilizes state-of-the-art hardware and software technology, comprised of:
  - User interfaces
  - Sensors
  - Facility to connect instrumented power outlets
  - Facility to connect actuators
  - Processing units
  - Cognitive training software
  - Physical training equipment
- · Client/server architecture

Place and date of ever

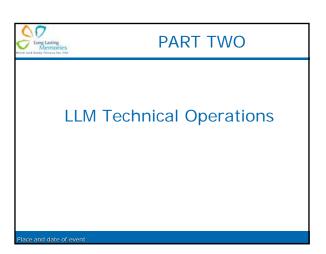

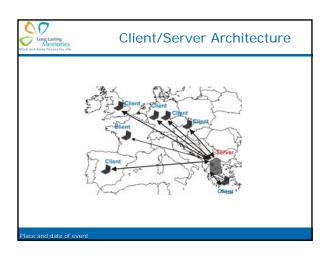

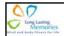

#### **LLM Central Server**

- For the pilot study, the LLM server will be hosted in Greece
- · Hosts the LLM database.
- The LLM user interface will run on the LLM server (accessible via a 'LLM web site' URL).
- Runs LLM web services so the clients can communicate with the server over the Internet.

Place and date of event

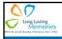

#### LLM Web Service (LLMWS)

- Allows the LLM clients to communicate with the LLM server over the Internet.
- Responsible for management of clients' levels of authorisation.
- Responsible for providing methods and functions to support the 3 independent components' functions.
- Responsible for the authentication of the LLM users according to their role.

Long Lasting Memories

#### **LLM Clients**

- Every client runs four subcomponents:
  - Independent Living Component (ILC)
  - Cognitive Training Component (CTC)
  - Physical Training Component (PTC)
  - Central Management System (CMS)
- All subcomponents accessible via a touchscreen.

Place and date of even

Place and date of even

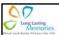

### Central Management System

- PC-based application, running under MS Windows XP.
- Offers the LLM-service end-user interface to the CTC, PTC and ILC via a touchscreen.
- Processes all cognitive and physical input data in three ways:
  - By storing it into its local database for future use.
  - By correlating it to existing values from the database to reach conclusions about the performance and effectiveness of the exercise, creating responses like "Very good", "Not so intense", "Try a little harder".
  - By forwarding the digitalized input as well as all processing resulting information to the eHome environment for display.

Place and date of even

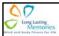

### System Requirements

- Client Requirements
- PC with touch screen, mouse, keyboard
- Wii remote controller (optional)
- Simple voice recognition (optional)
- RAM? Disk space? Networking req's? Windows?
- Server Requirements
  - For pilot, 1 central server is set up in Greece
  - Windows Server 2003, .NET Framework, MySQL, web services...
  - SSL encryption capability

Place and date of even

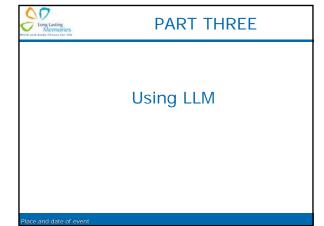

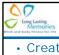

### **Account Management**

- Creating User Accounts
  - End user
  - Expert user
  - Technical administrator
  - Administrator

Place and date of ever

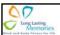

#### Use Case Scenario

- Senior logs into the LLM system.
- Senior performs a training session physical or cognitive.
- An alarm is set off either by the Senior's action (e.g., falling) or by the LLM system.
- A therapist checks on the Senior physically or via the LLM software.
- The LLM system generates reports on Senior's progress.

Place and date of even

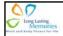

# **Physical Training**

- Duration: 1 hour/day, 3 times/week
- 4 types of physical exercise
  - Endurance, strength, balance, flexibility
- 3 parts of physical training
  - Warm up (20-25 mins)
  - Main routine (30-35 mins)
  - Recovering (5-10 mins)

lace and date of ever